## **TERCERO A-B-C**

## **"Recordad que la educación depende de la formación del corazón." Don Bosco.**

*¡Buen inicio de semana!*

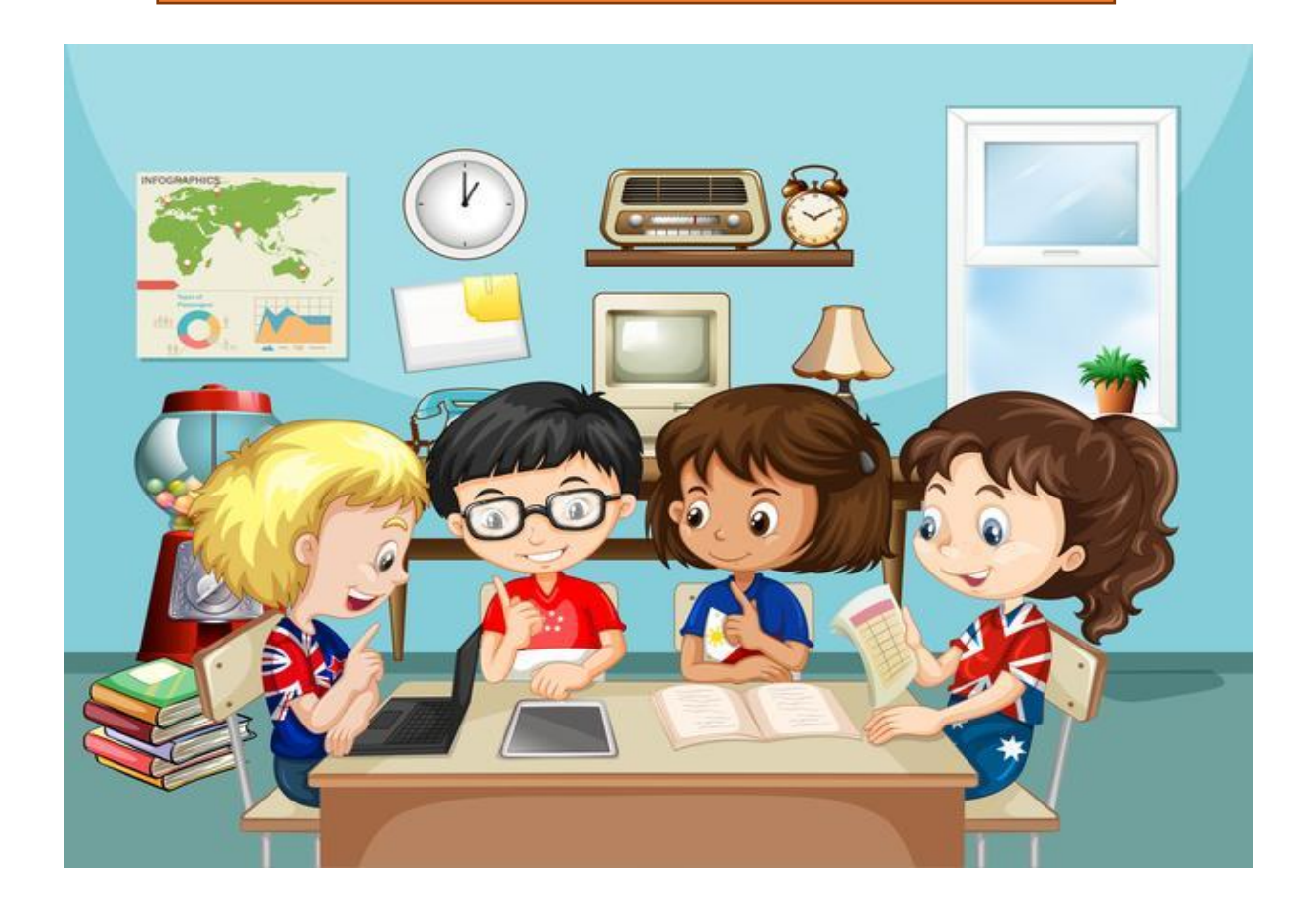

#### **Lunes, 26 de octubre**

## **Matemática**

#### **Diversos cálculos.**

Leer las consignas de la página 222 del libro, luego realizar el punto 1 y 2.

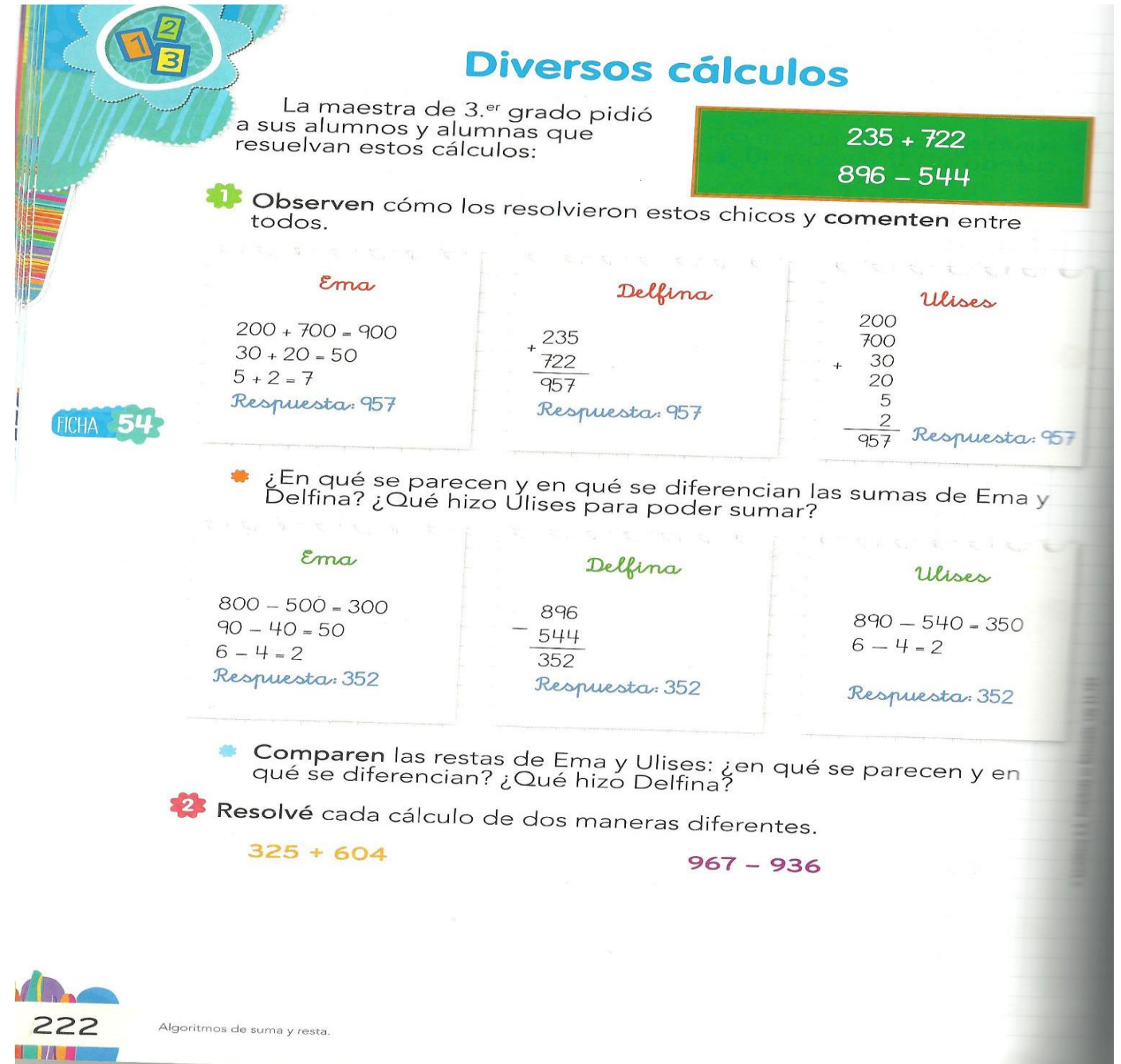

Completar ficha 54.

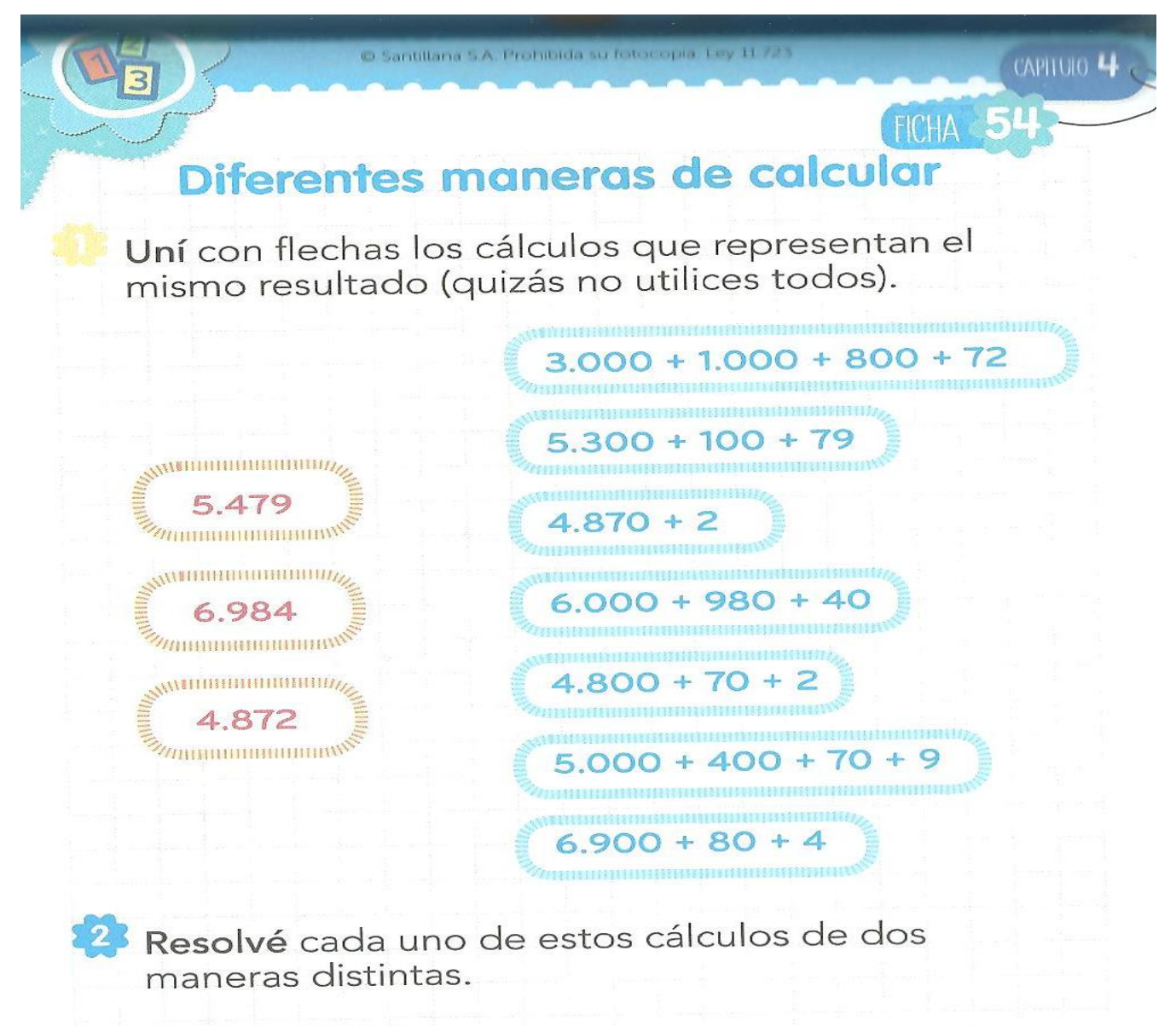

 $1.679 + 821$ 

 $6.234 - 1.734$ 

## **Martes, 27 de octubre**

#### **Lengua**

## **Para recordar:**

**Familia de palabras**: es el grupo de palabras que derivan de una misma palabra primitiva, tienen una raíz en común y cierta relación en su significado.

Palabras emparentadas.

- 1) Leer las consignas de la página 62 del libro.
- 2) Completar el punto 1 de la página.

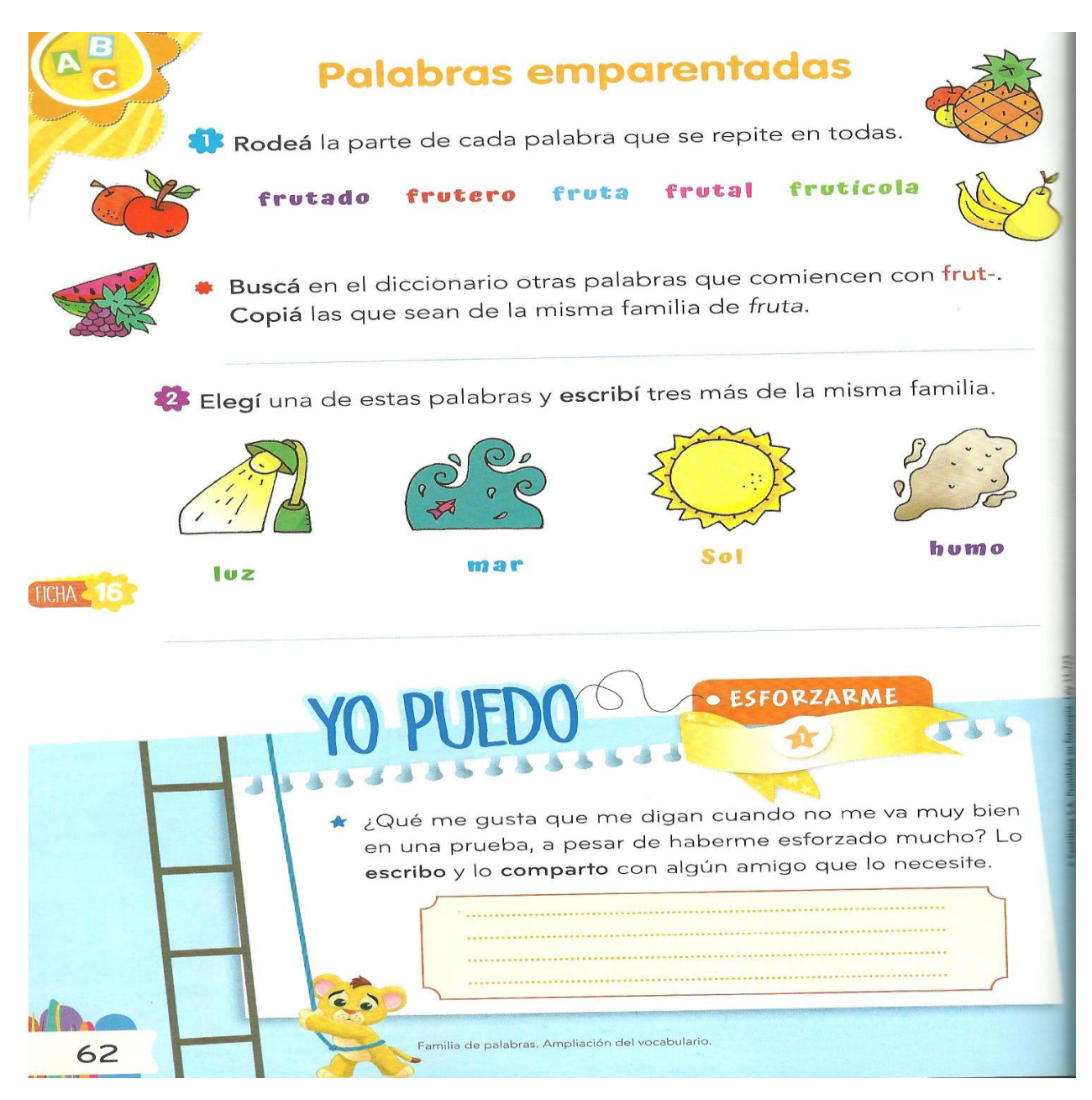

## 3) Completar ficha 16.

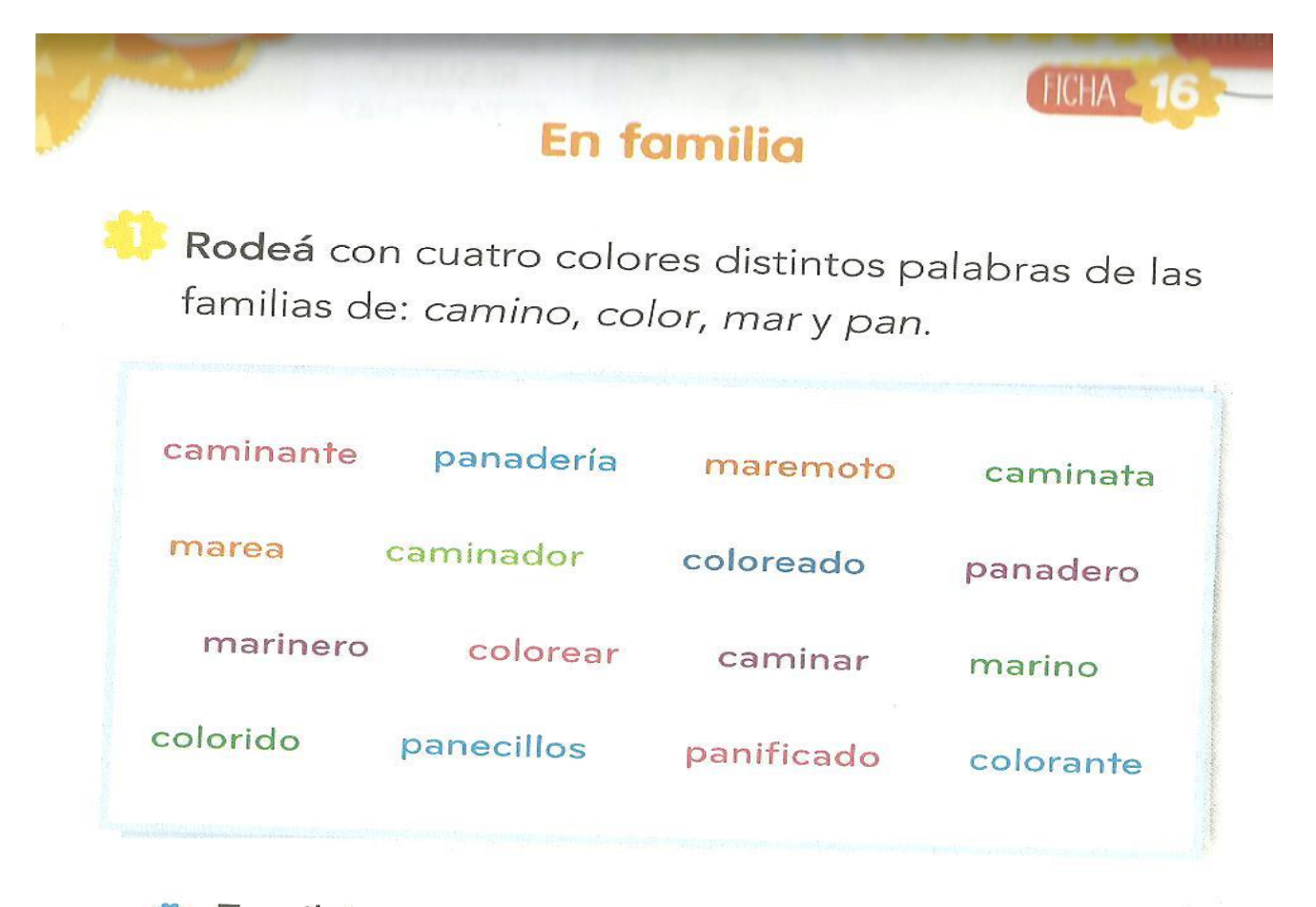

Escribí una oración combinando palabras de dos familias.

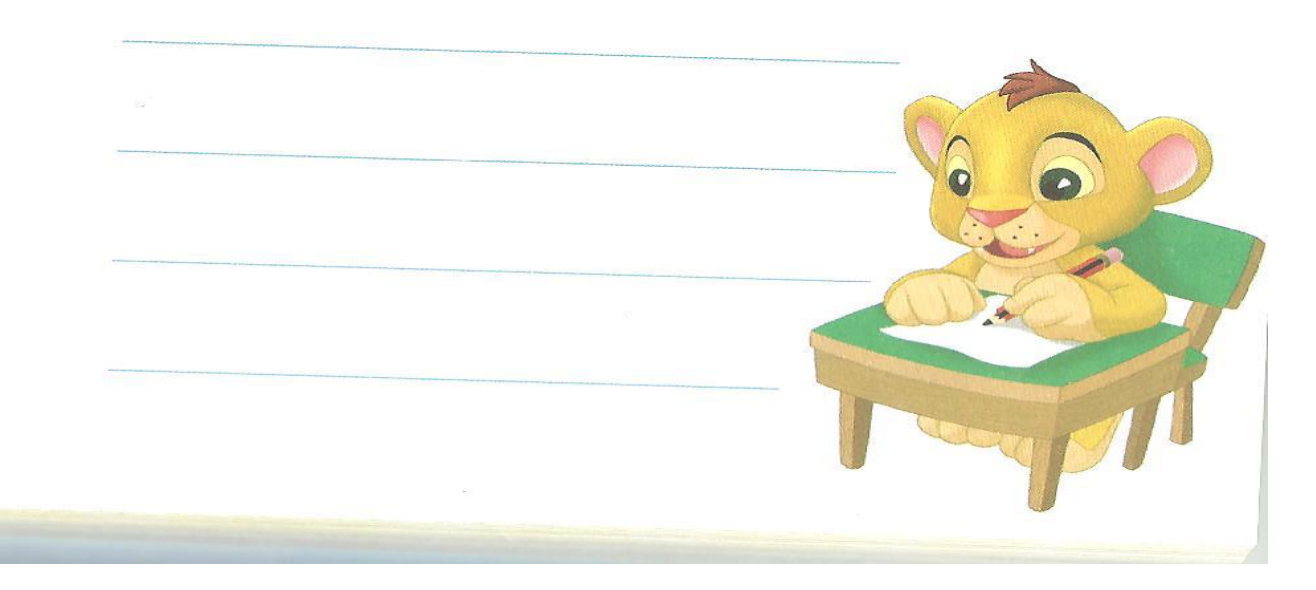

## **Miércoles 28 de octubre**

## Áreas integradas: Ciencias y Lengua

## Exploramos mezclas

1- Realizar la lectura de la página 162, luego completar el punto 1.

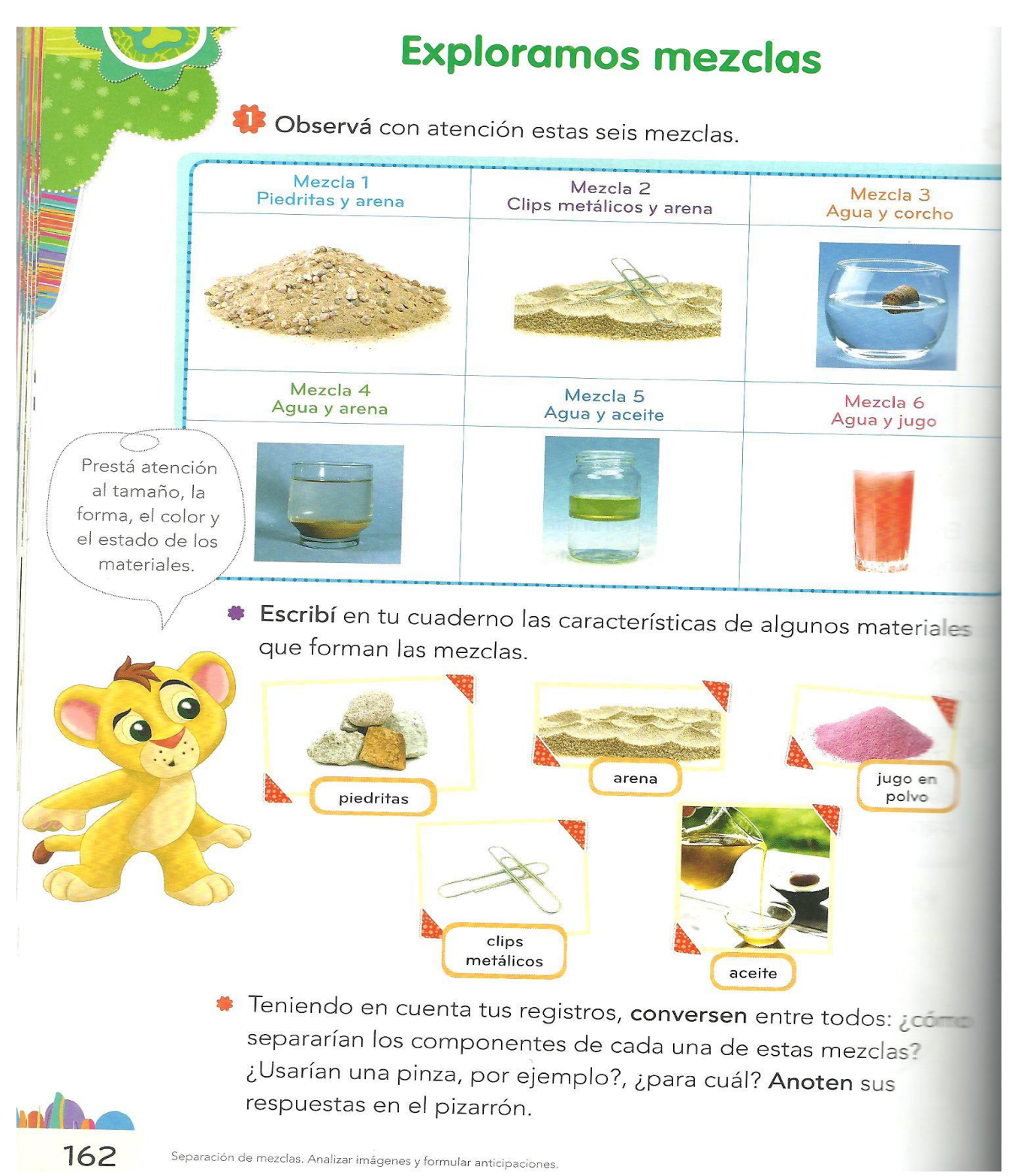

- 2- Leer nuevamente la página 162, EXPLORAMOS MEZCLAS.
- 3- Buscar con mucha atención las palabras que corresponden a estos grupos de

familias y completar el cuadro.

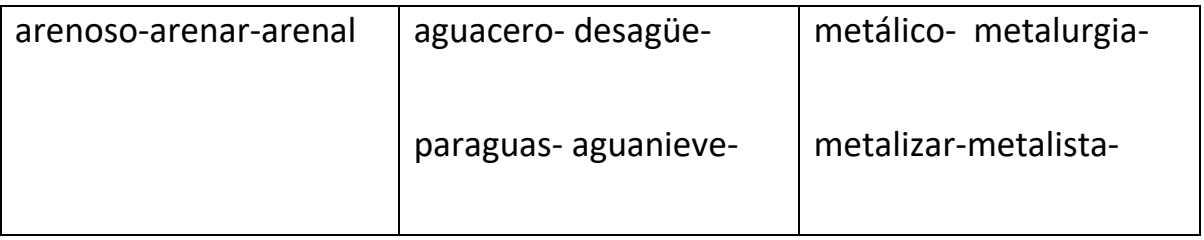

\_\_\_\_\_\_\_\_\_\_\_\_\_\_\_\_\_\_\_\_ \_\_\_\_\_\_\_\_\_\_\_\_\_\_\_\_\_\_ \_\_\_\_\_\_\_\_\_\_\_\_\_\_\_\_\_\_

4- Elegir una de la familia y redactar una oración incluyendo varias de las

palabras

**Para la clase del día jueves preparar un mapa político de la República Argentina**.

#### **Jueves 29 de octubre**

## **Ciencias Sociales**

Etapas de un circuito productivo.

- 1- Realizar la lectura de las páginas 170 y 171 del libro.
- 2- Luego de la lectura completar las consignas del punto 1 y 2.

# Viaje a la industria textil

Muchos productos que utilizamos en nuestra vida cotidiana provienen de zonas rurales. Al proceso que se lleva adelante para obtener esos productos se lo llama circuito productivo Está formado por varias etapas en las que trabajan personas y se usan máquinas que han ido reemplazando las tareas que antes se hacían a mano.

<sup>1</sup> Observá las imágenes y leé los textos. Luego, resolvé.

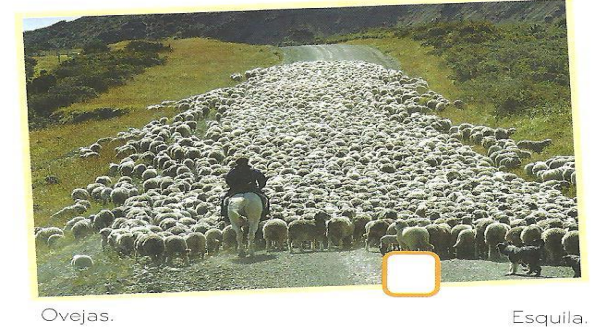

Ovejas

Las ovejas se crían en el campo. El primer paso del proceso es la esquila, es decir, el corte de la lana de las ovejas con una máquina especial llamada rasuradora.

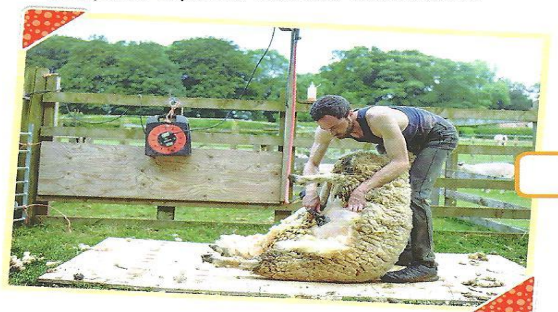

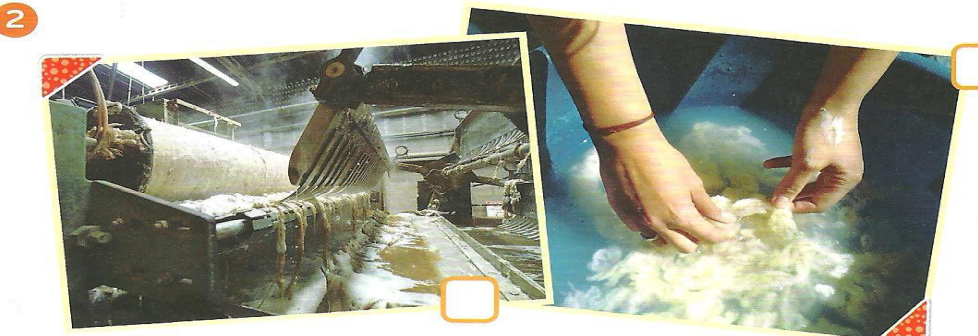

Lavado industrial con maquinaria.

Lavado manual.

El segundo paso es el lavado de la lana para sacarle los restos de pasto y otros materiales vegetales que pueda tener. También se limpia la lana con productos químicos especiales.

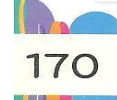

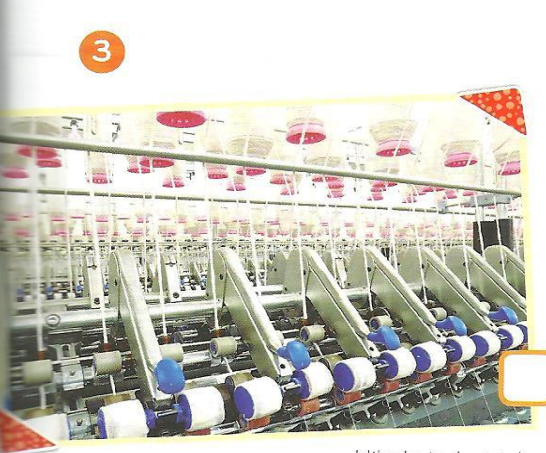

Hilado industrial.

Madeja de lana

sin teñir.

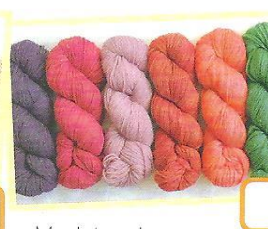

Madejas de lanas teñidas

En la fábrica textil se desarrolla el cardado, peinado e hilado: las fibras de lana se estiran, se colocan en bobinas y pasan por máquinas peinadoras. Finalmente, se realiza la madeja. En este momento, la lana se puede teñir.

Por último, las madejas de lana se distribuyen en camiones y se venden directamente en los comercios de las ciudades, o bien las compran otras empresas textiles para realizar prendas de vestir, como ponchos, pulóveres y medias.

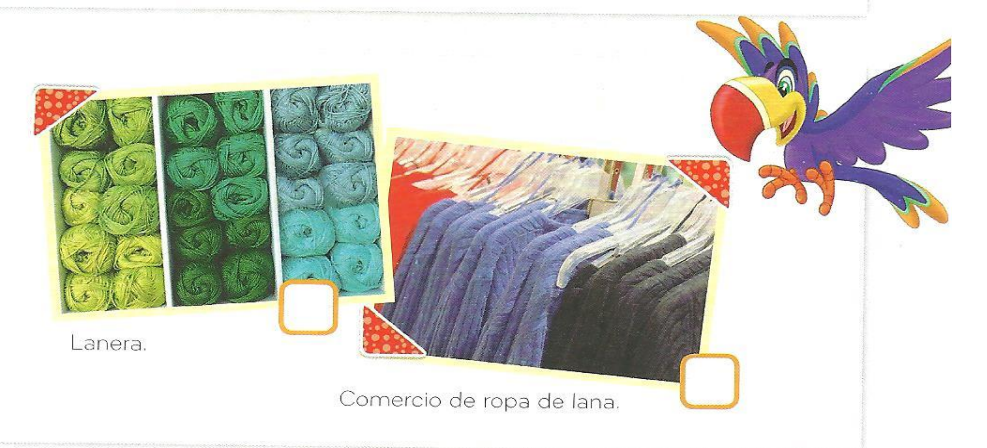

¿Son pasos que se realizan en el campo o en la ciudad? Colocá CA o CI en cada cuadradito, según corresponda.

Escribí: ¿quiénes trabajan en este circuito?

¿En qué parte del circuito se utilizan máquinas?

Investigá en qué provincia de nuestro país se encuentra la mayor cantidad de estancias de ovejas. Ubicala en el mapa y escribí cómo llega la lana a las ciudades para ser procesada.

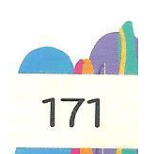

Etapas de un circuito productivo. Relaciones entre actores intervinientes. Buscar información.

## **Viernes 30 de octubre**

## **MATEMÁTICA**

**TRABAJO PRÁCTICO.** ( Fecha de entrega viernes 30 de octubre. Subir a classroom.)

**APELLIDOY NOMBRE:** ……………………………………………………………………………

## MUY PRIMAVERALES.

1- Resolver las cuentas de la flor y luego escribir los resultados en la columna correspondiente. (cuadro)

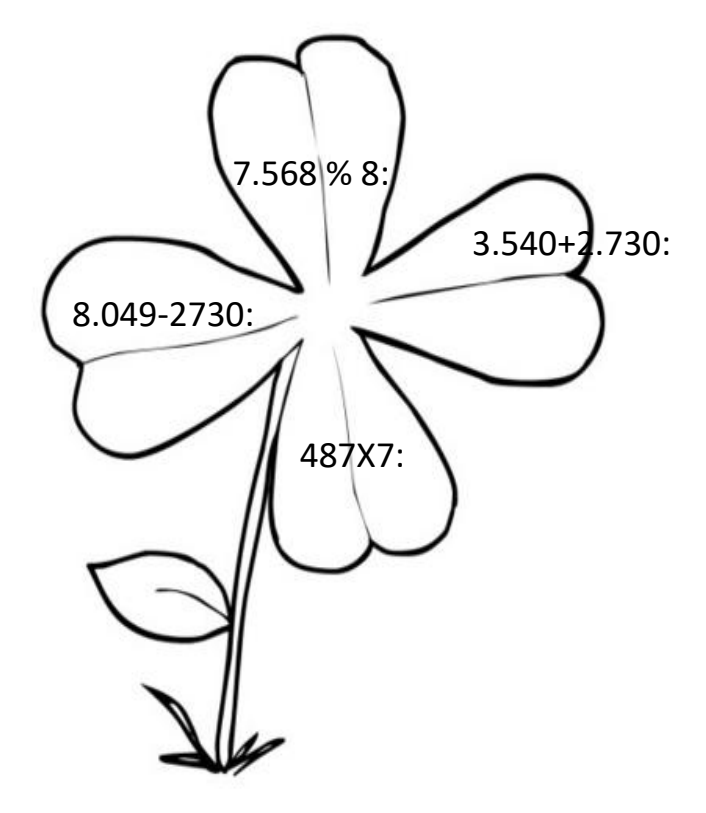

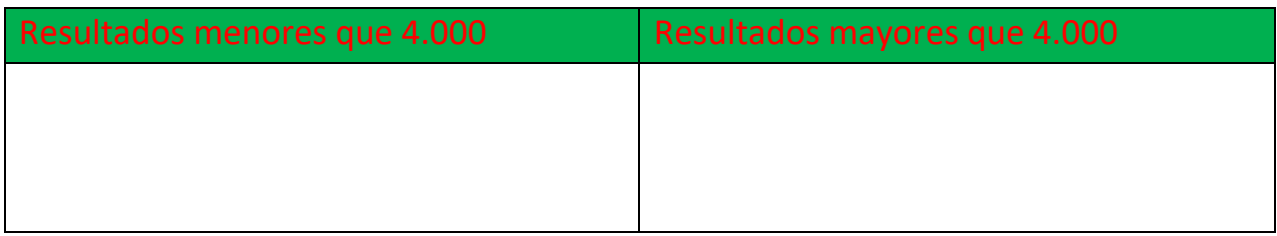

2- Ubicar aproximadamente en la recta numérica los números de la columna. (cuadro)

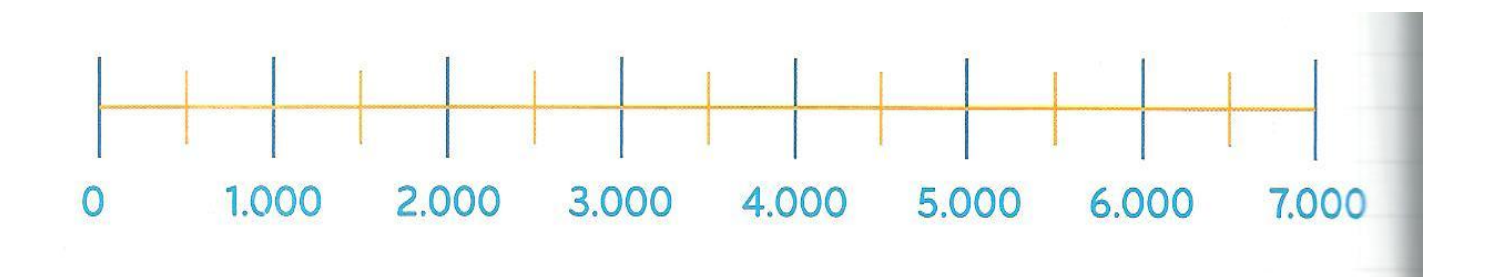